## **Coderen in 10 minuten Coderen In 10 minuten**

## **TI-NSPIRE TECHNOLOGIE DOCENTENHANDLEIDING**

In deze tweede les maak je kennis met verschillende datatypes die in Python gebruikt worden. **Doelen :**

• Het gebruik van de Python shell

**Unit 1 : Introductie van de Python-applicatie Oefenblad 2 : Datatypes in Python**

• Omgaan met verschillende gegevenstypes

Start met een nieuw document en kies nu voor Add Python en dan 3:Shell.

Je komt dan in de Python shell.

Het verschil met de editor is dat de opdrachten die je hierin in typt direct worden uitgevoerd.

In het vorige programma drukten we een tekst af. In computer programmeren is tekst van het type: **string**.

Je kunt dat ook in Python opvragen met de functie **type()**

De functie type() kun je vinden bij Menu > 3:Built-ins . 5:Type > 6:type() maar je kunt het ook gewoon intypen.

Als je in de shell intypt: type("Hallo") dan geeft Python het type weer. <class 'str'> betekent dat de tekst van het type **string** is.

Zo zijn er verschillende datatypes in Python.

**Tip voor de docent**: In Python kun je in plaats van dubbele aanhalingstekens ook enkele aanhalingstekens gebruiken. Dus "Hallo" is in Python hetzelfde als 'Hallo'.

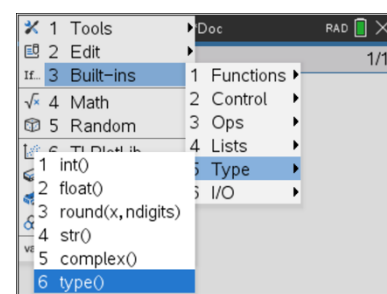

\*Doc

RAD **II** X

 $2r$ 

 $\left\langle \frac{1}{2}$   $\frac{1}{2}$   $\right\rangle$ 

Python Shell

>>>type("Hallo") <class 'str'>  $>>$ 

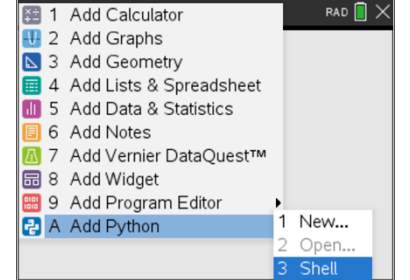

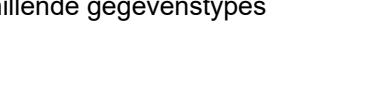

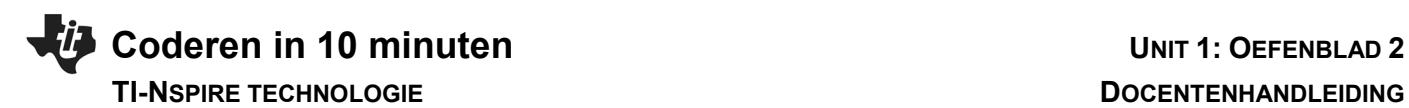

Enkele andere belangrijke datatypes zijn **int** (gehele getallen), **float** (komma getallen), **list** (lijsten).

Merk op dat hiernaast het getal 8 van het type integer (int) is terwijl 8/2 van het type float is (hoewel  $8/2 = 4$ ).

Dat komt omdat 8/2 een deling is en door Python benaderd wordt en dus een afgerond getal is.

Soms is het nodig om het datatype in Python te wijzigen. Zo kun je de deling 8/2 veranderen in een integer met de functie **int()**. Controleer wat het type is van int(20/5).

Je ziet hiernaast ook dat je de tekst "23" kunt converteren naar een getal van het type integer.

Converteer op dezelfde manier de tekst "35.9" naar een kommagetal met float("35.9").

En ook het getal 7 naar het type string met str(7)

In een volgende les zullen we hiervan gebruik maken.

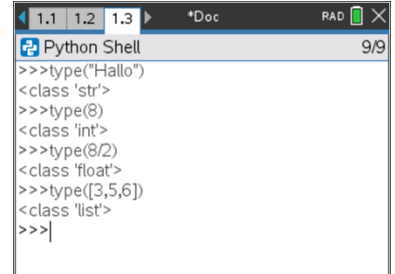

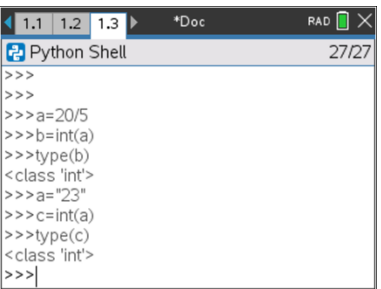